### **COMPUTER APPLICATIONS**

*Jian Shi – js9g09@ecs.soton.ac.uk Prof Hugh C. Davis – hcd@soton.ac.uk*

# *Objectives*

- Becoming a digitally literate student
	- □ To introduce the use of Digital Literacies to support becoming a student in a digital age
	- □ The use of digital tools for
		- Personal effectiveness in support of becoming an engineer.
		- Communication to share, analyse, and present data.
		- Collaboration tools for team working.
- Skills in programming for engineering solutions.
	- Python applications
- Working in a team to develop a practical engineering software application.

### Practicalities: Teaching

• Lectures

Do not be late!

- □ Groups 3 & 4 Monday 09:00 building 44, 1041
- $\bullet$  We will have some of the lectures in the lab (44/1061), starting at  $9:00 -$  we will let you know which ones!
- Labs
	- □ Groups 3 & 4 Monday directly after lecture until 10:50
		- Building 44/1061
	- <sup>□</sup> Register taken at labs.
	- □ You are responsible for ensuring that a demonstrator has seen your work and marked it in assessed labs.
	- Ask for help when you **need** it.
- Self Study

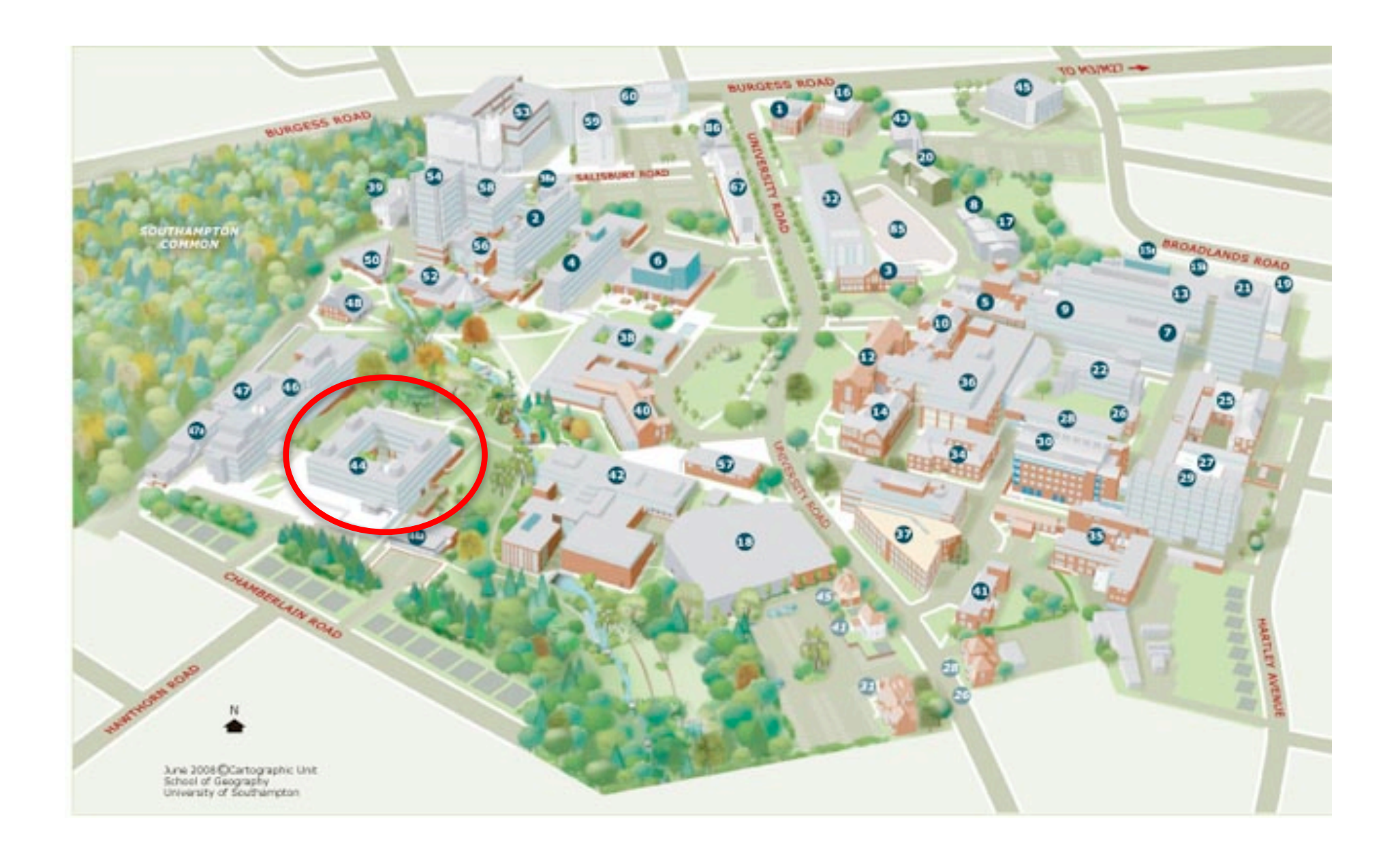

#### Interactive University map using open data maps.soton.ac.uk

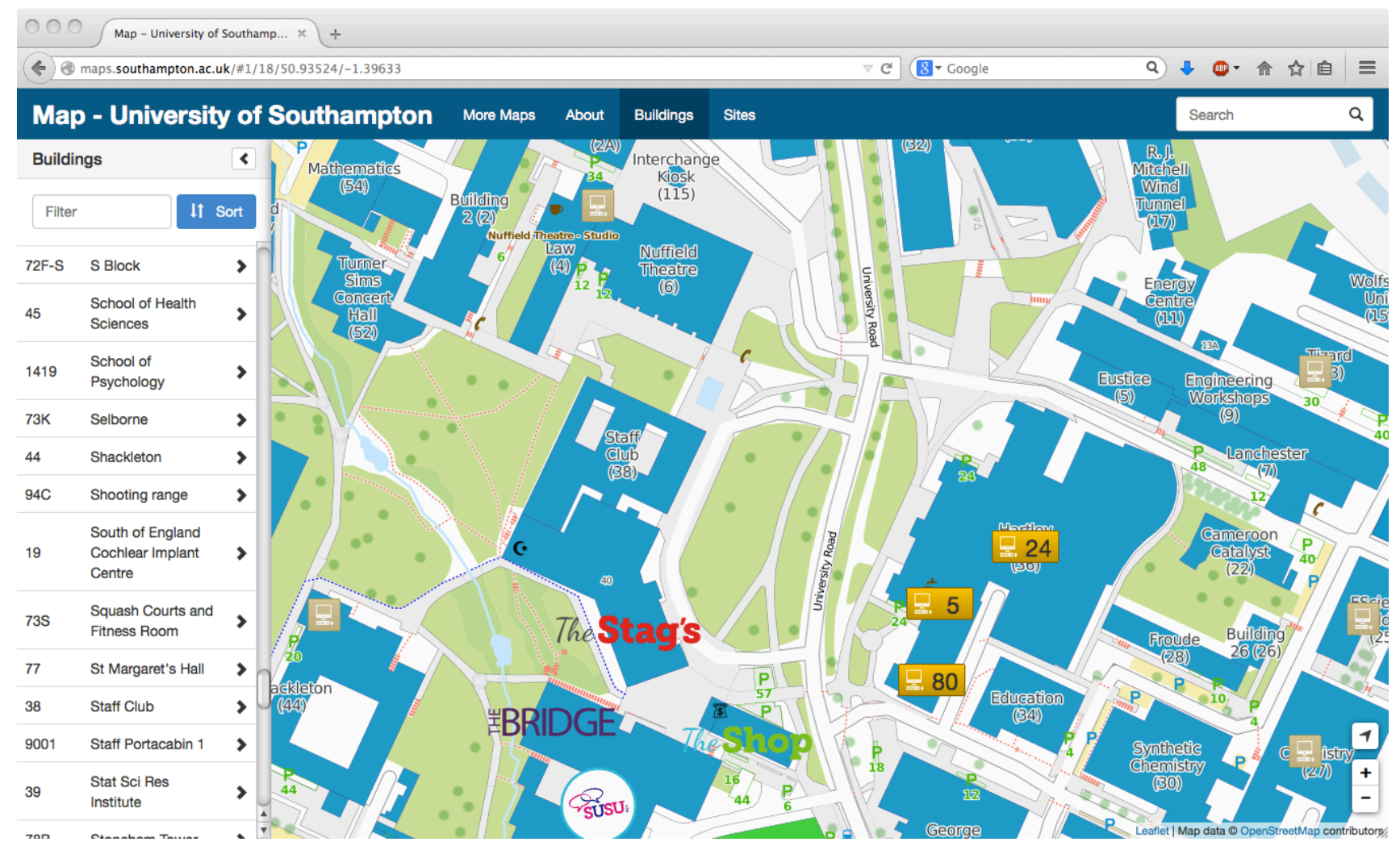

## Introductions

- Me
- You:
	- Spend 5 minutes talking to the person sitting behind or in front of you.
	- Find out & make notes:
		- Their name
		- Where they're from
		- What degree they want to do after FY
		- What are their interests outside study

## Learning

- Attending lectures will help you to pass the module.
- The lectures will not give you all the answers.
	- □ One of the objectives of this course is learning how to learn to use new software.
- Labs are practical sessions where you learn how to apply what is taught in the lectures
	- □ Help yourself first but ask questions if you are truly lost.
	- □ Sign the on-line attendance sheet at each lab.
- If you have little or no previous experience of MS Office,
	- <sup>□</sup> Microsoft have some good online tutorials
	- □ Lynda.com, sign on with your UoS user account

#### How to do "xxx" in yyy

- Help yourself every application will have some help available- check before asking the post grads
	- □ Application-Help menu
- Look for resources on the web, the application's own tutorials are very useful and there are many others e.g on YouTube

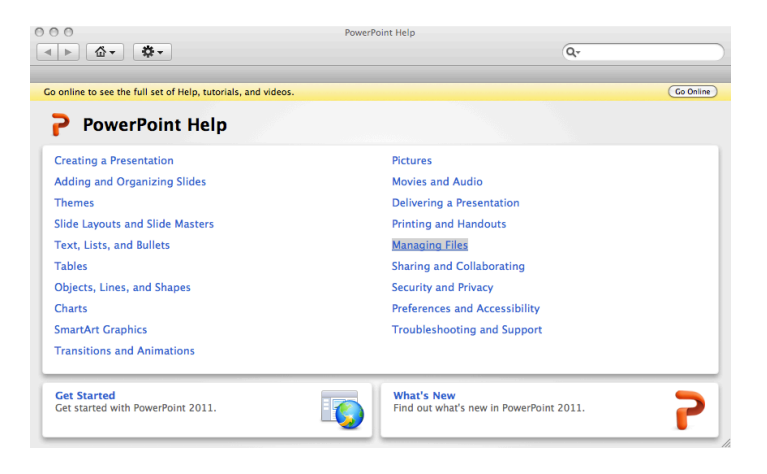

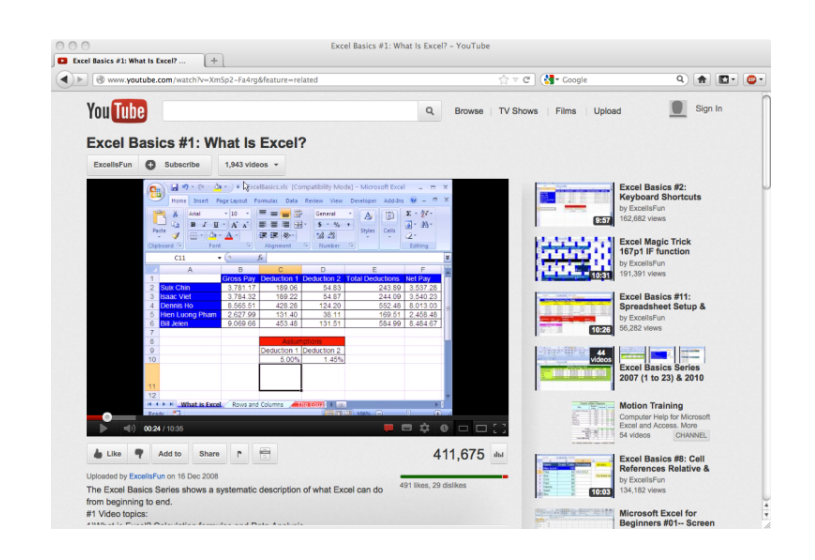

### Lesson Plan Semester 1 (1)

- University computing environment and the web as a study tool
- Organising Life
- Working Together
- Online Identity

### Lesson Plan Semester 1 (2)

- Programming concepts
- Introduction to Python
- Variables and Operators
- Decision Structures
- Loops
- Revision

#### Assessment

- All coursework is handed in online through Blackboard
- Coursework pass mark 60%
- Assignment 1, worth 20% of course total
	- □ Data analysis + presentation
	- □ Flectronic Hand in 19th November 2015
- Assignment 2, 30%
	- □ Simple Python applications
	- <sup>□</sup> Assessed through labs
- Assignment 3, 50% Semester 2
	- □ Team programming project, details closer to the time

# Resources

- Available through Blackboard
	- □ Foundation Year Computer Applications
	- □ Lecture slides
	- □ Possibly extra notes and links to other resources
	- <sup>□</sup> Practical exercises.
- The Web

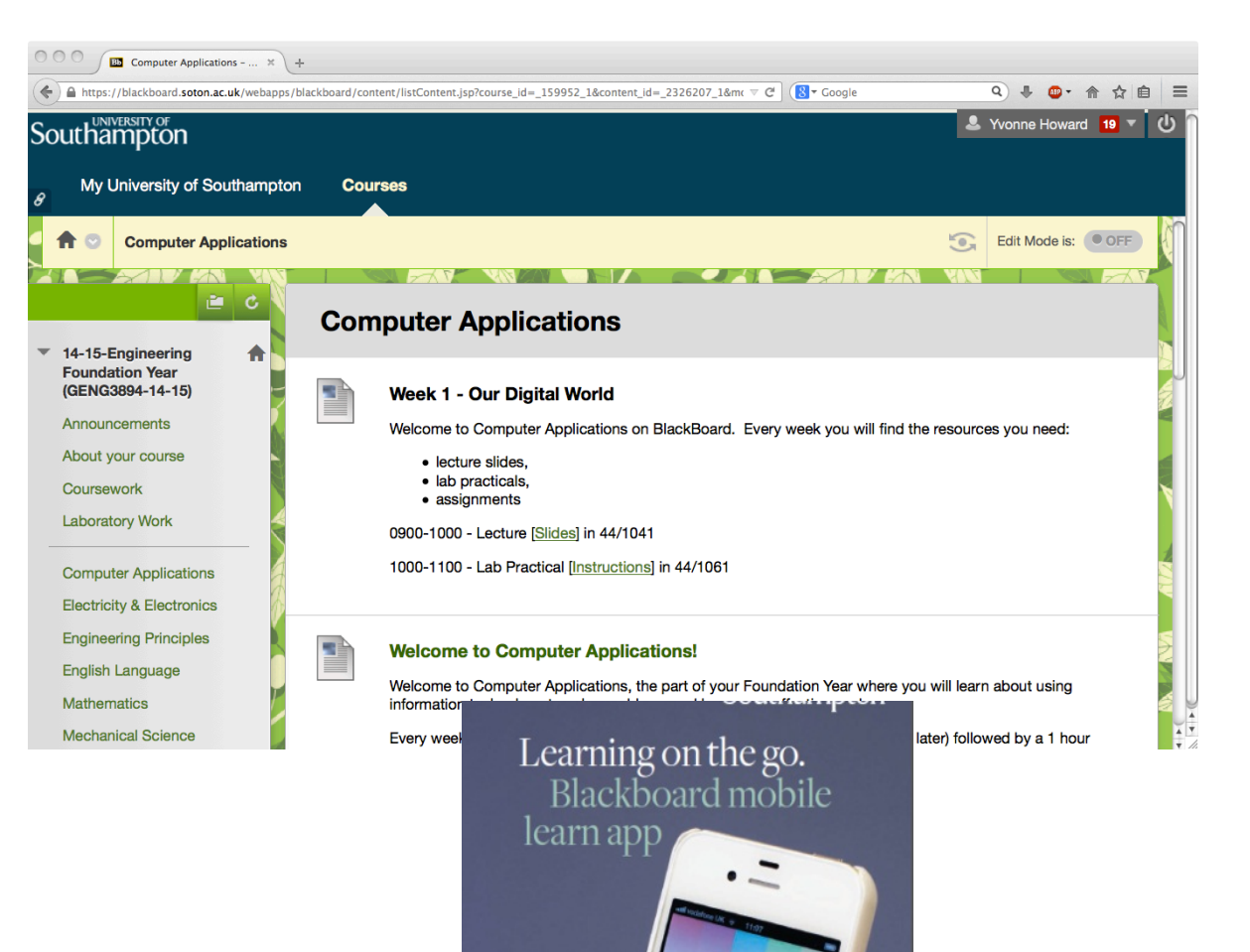

#### Appropriate use of University Systems

- Read and follow the University regulations
	- <sup>□</sup> Protect account passwords
	- <sup>□</sup> Don't use the university network (including halls) for anything that you can't justify to:
		- Hugh, Jian and Yvonne
		- **Dr Barney**
		- the police
		- vour grandmother
- Plagiarism and Academic Integrity
	- www.sell-me-an-essay.com
- University Policy on Plagiarism
	- http://www.calendar.soton.ac.uk/sectionIV/academic-integrity-regs.html
	- □ You are cheating yourself, you will be caught
- Google doesn't find everything, you might try the following search engines:
	- □ duckduckgo.com
	- www.yahoo.com
	- www.bing.com

**Literacy, n.**

# **"The quality or state of being literate; knowledge of letters; condition in respect to education,** *esp.* **ability to read and write."**

*- The Oxford English Dictionary*

**Discussion (5 min)**

In small groups (3-4) what are the types of **digital literacy** that you can think of (skills concerning the use of ICT and Web 2.0 technology)?

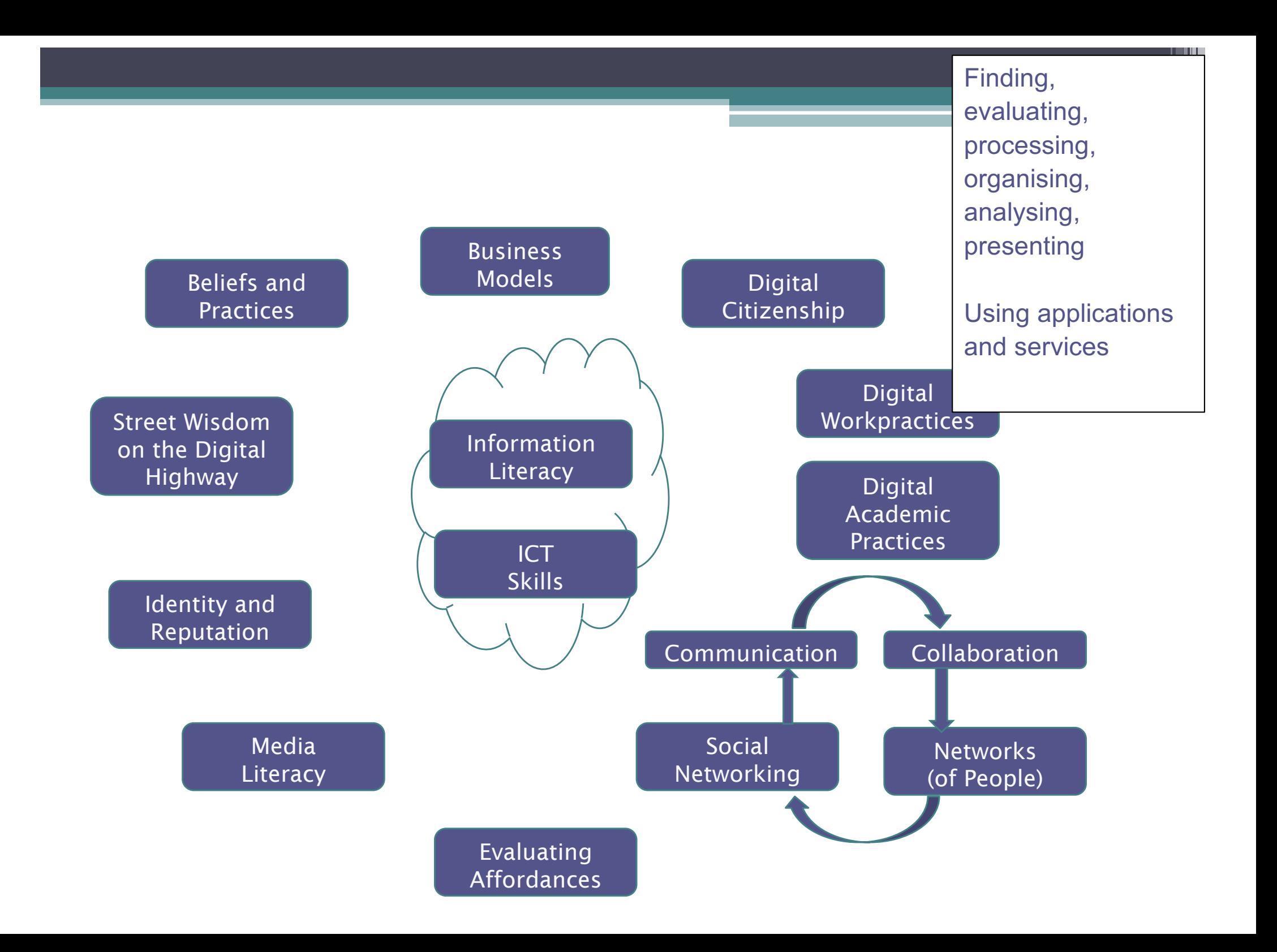

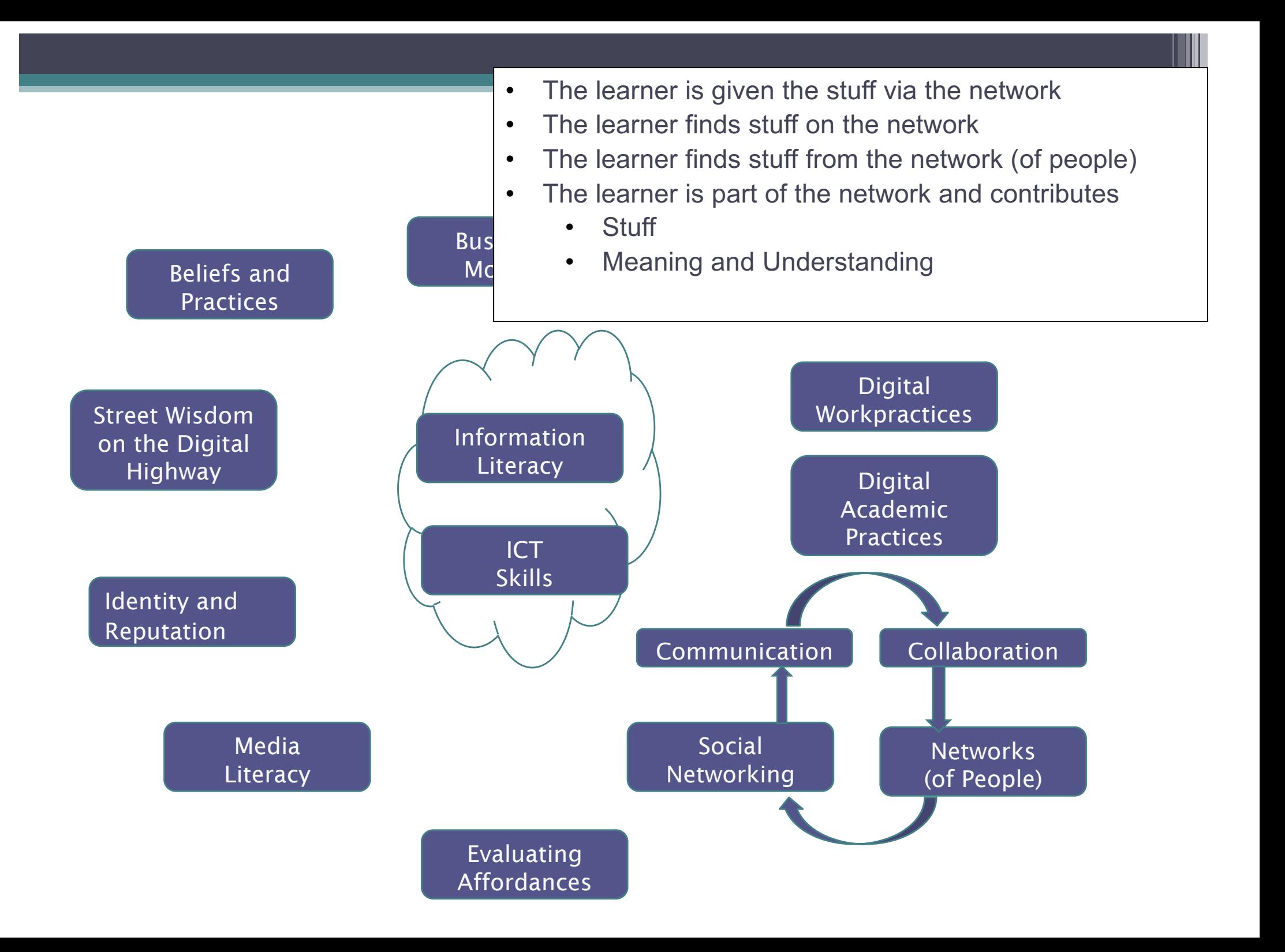

Digital Literacies are the skills needed to live, learn, work, collaborate, influence and lead in the virtual and digital world

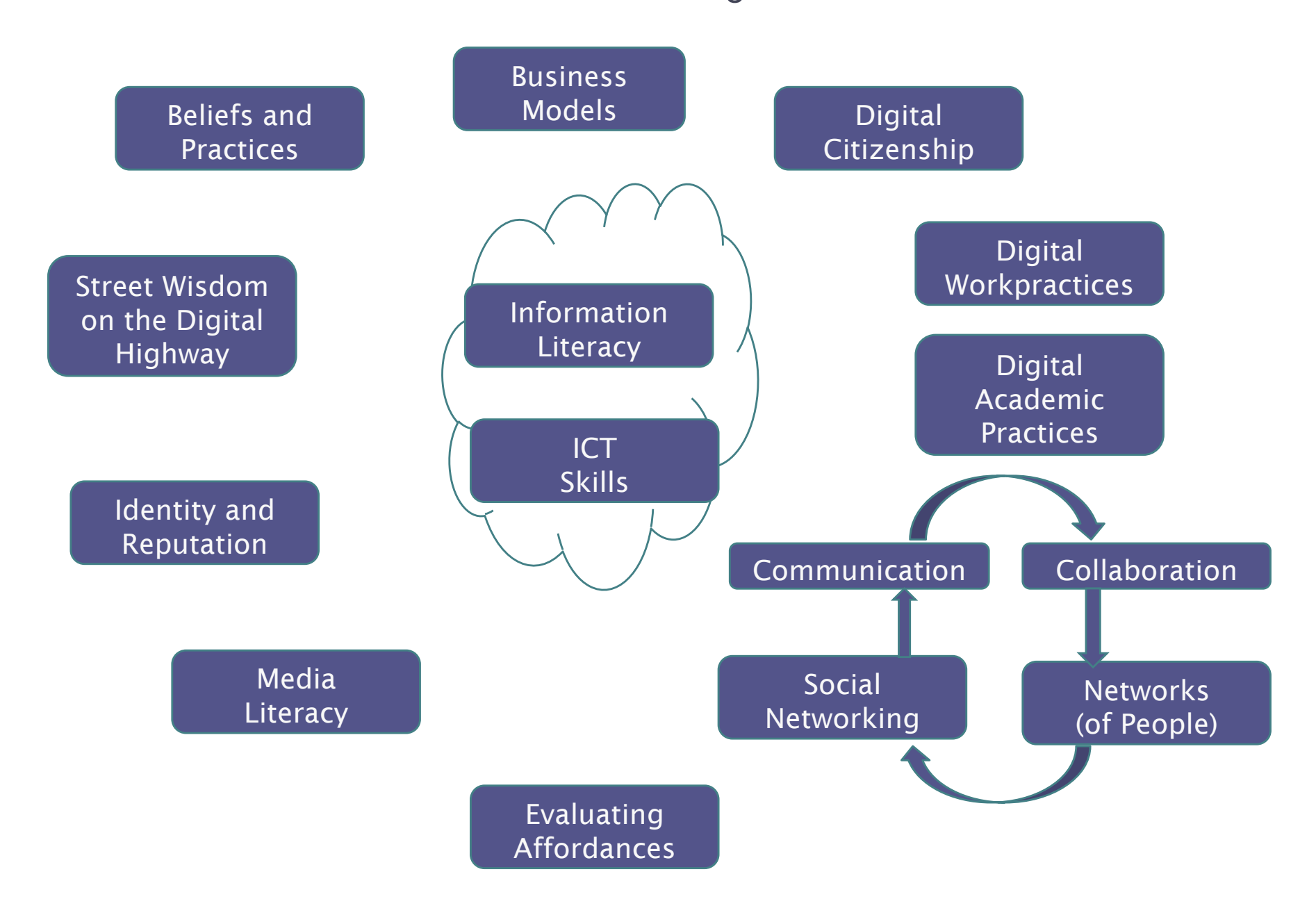

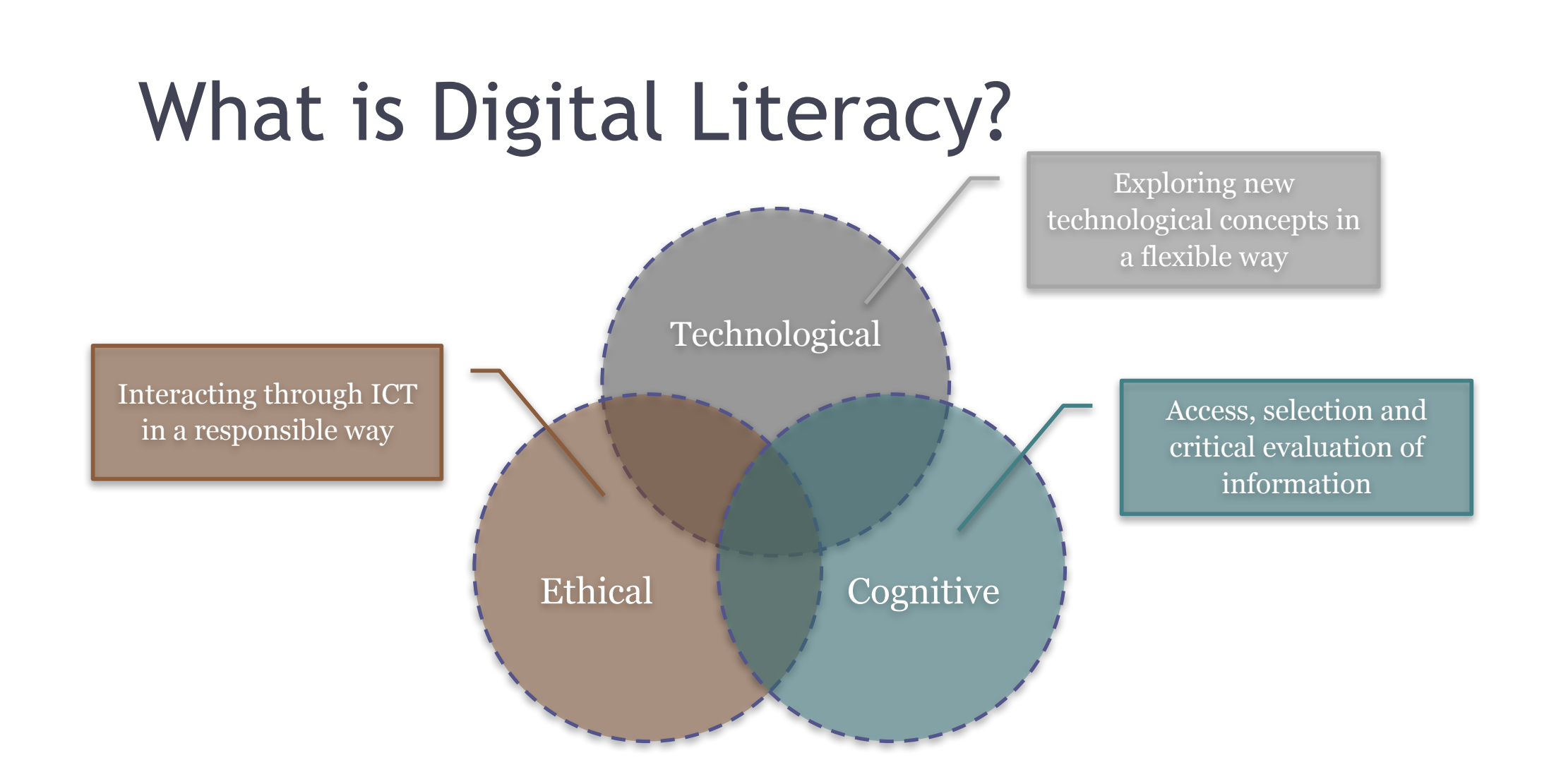

Adapted from: Calvani, A., Fini, A., and Ranieri, M. (2009). Assessing Digital Competence in Secondary Education – Issues, Models and Instruments. (M. Leaning, Ed.) Issues in Information and Media Literacy: Education, Practice and Pedagogy , 153-172.

## What is Digital Literacy?

**awareness**, **attitude** and **ability** of individuals to appropriately use digital tools and facilities to identify, access, manage, integrate, evaluate, analyse and synthesize digital resources, construct new knowledge, create media expressions, and communicate with others, in the context of specific life situations, in order to enable constructive social action; and to reflect upon this process.

![](_page_18_Figure_2.jpeg)

Adapted from: Martin, A., Grudziecki, J. (2006). DigEuLit: Concepts and Tools for Digital Literacy Development, University of Glasgow, Scotland.

## Why is Digital Literacy important

In an increasingly digital world, where the workplace is often virtual, we see it is our responsibility to equip students with 'digital literacies' so they develop skills to flourish, influence and lead in that environment.

*-Professor Hugh Davis*

### By the end of the Practical Session

- Log in to public workstation, SUSSED, Blackboard
- Use digital tools for research
- Use a word processing application to record your findings

![](_page_21_Picture_13.jpeg)

# University Computing Environment

### Where's my stuff?

#### Institutional

Wired/ wireless intranet /

- Institutionally provided software
- Blackboard
- Timetable
- Email
- edShare
- MSOffice 365

Personal / local No connection needed MS Office Software applications

![](_page_23_Picture_10.jpeg)

#### **Global**

Internet connected Tools: Google docs, gmail, Hotmail Storage: Dropbox Social Networking: Facebook, Twitter

...

#### Personal Software

- On your own computer you might have Office 20xx or Open Office (free Open Source equivalent)?
- Python for programming, this is available for free download
- Links
	- □ Open Office http://www.openoffice.org/
	- **□ Python Programming Language http://www.python.org/**
- Mac vs Windows vs Linux
	- □ I own a Mac and a Windows 7 PC, I regularly use Mac OSX, Windows 7, and Linux
	- □ You will be taught using Windows 7/8 and Mac OSX
	- □ MS Office is available for Macs, Last vear several students used Windows software on Macs by using Parallels Desktop
- Other Software
	- <sup>□</sup> When looking for software it is often a good idea to see if there is a free open source program that suits you before shelling out hard cash
	- <sup>□</sup> Web Browser, Firefox http://www.mozilla-europe.org/en/firefox/, google chrome, opera
	- □ Email, Thunderbird http://www.mozillamessaging.com/en-US/thunderbird/
	- □ Graphics, Gimp http://gimp-win.sourceforge.net/
	- □ Chat, Pidgin http://www.pidgin.im/
	- □ Anti Virus, Clam http://www.clamwin.com/
	- □ Media Player, VLC http://www.videolan.org/vlc/

#### Personal Hardware

- You can survive without your own computer (if you are happy using public workstations / the base room)
- Laptop vs Desktop vs netbook vs iPAD vs smartphone?
	- <sup>□</sup> For the same computing power a laptop is more expensive and more fragile.
	- Having a laptop means that you can always have the computer you use on campus set up how you want it.
	- <sup>□</sup> Carrying your laptop around all day can get heavy, and will your battery last the day?
	- <sup>□</sup> Netbooks are great for email and taking notes but don't have full apps.
	- □ Tablets (e.g.iPAD's) are great for looking up resources on the web and communication but don<sup>7</sup>t have full apps (*would you like to write a report on your* iPAD?)

#### • Backup

- <sup>□</sup> Whichever you choose ensure that your computer is backed up regularly
- <sup>□</sup> Maybe agree with a friend to hold backups of each other's files
- □ On line storage (e.g. Dropbox?)
- Memory sticks
	- □ great for transporting files
	- <sup>□</sup> very easy to break or lose
	- □ do not rely on them as the only place to keep your files

## **Questions**

#### • Software

□ This course will be taught using Microsoft Office 20xx (Word, Excel, PowerPoint) and Python (2). You will be expected to submit your assignments in formats that can be opened by these programs. All of these are available on the public workstations. Python is available for free download from Python.org.

#### • IT Support

- □ Public workstations have Windows 8, and have Office 365, Python
- The public workstations and halls network are provided by ISS. If you have problems with these not working how you think they should, try the ISS support pages http://www.soton.ac.uk/iss/essentials/help/index.html

Most student resources can be accessed through the university's SUSSED portal.

This can be used off campus as well.

![](_page_27_Picture_2.jpeg)

You can access your university email account. You are expected to check this every day during term time.

![](_page_28_Picture_1.jpeg)

![](_page_29_Picture_0.jpeg)

**SUSSED**

![](_page_30_Picture_1.jpeg)

#### **Mobile apps: Blackboard**

![](_page_31_Picture_1.jpeg)

#### free app from:

- the Apple store for iphone, ipod and ipad,
- Google Play for Android,
- Windows store for Windows phone..

http://www.southampton.ac.uk/i solutions/computing/elearn/mobi lelearn/

#### **Mobile apps: MySouthampton**

![](_page_32_Picture_1.jpeg)

Maps, timetable, bus times, staff directory, new student information, 'Your Library', Sports Centre times free app from:

- *iphone*,
- Android,
- Blackberry
- Browser version for for Windows phone and PCs

See

http://www.southampton.ac.uk /mysouthampton/